## https://www.insuranceinstituteofindia.com/web/guest/single-registration-other-than-corporate

|        | () Micros         | soft Office | Hor X  | 💁 Mail -  | Chitra Raika                                        | r - 🗙 📃    | I Home - Ir              | isurance In 🔅             | × 💷                    | Single Reg              | jistration (           | × 0                  | 7544719-5             | 8c1-4da8-               | 8da 🗙                | 7df38dac-8            | b29-4bf3-                     | 9eb 🗙                 | III Examina | ation Porta | (Us 🗙         | +     |        |                     | x        |
|--------|-------------------|-------------|--------|-----------|-----------------------------------------------------|------------|--------------------------|---------------------------|------------------------|-------------------------|------------------------|----------------------|-----------------------|-------------------------|----------------------|-----------------------|-------------------------------|-----------------------|-------------|-------------|---------------|-------|--------|---------------------|----------|
|        | $\leftrightarrow$ | СЧ          | 6      |           | 0                                                   | https://wv | vw.insuran               | ceinstitute               | ofindia.c              | om/web/g                | guest/sin              | gle-regi             | stration-             | other-th                | an-corpo             | rate                  |                               | ••                    | • ⊠ ☆       |             |               | ⊻     | lii\ 🗉 | ) (2)               | ≡        |
|        |                   |             |        |           |                                                     | Thursday,  | June 04, 2               | 020                       |                        |                         |                        |                      |                       |                         |                      |                       |                               |                       |             |             |               |       |        |                     | <b>^</b> |
|        |                   |             |        |           | VETER DE HIER<br>INSUMANCE<br>INSTITUTE<br>OF INSUM |            |                          | । संस्था                  |                        |                         |                        |                      |                       |                         |                      | Search:               |                               |                       | Q           |             |               |       |        |                     |          |
|        |                   |             |        |           | CO)                                                 | INSURAN    | ICE INSTITU              | JTE OF IND                | IA                     |                         |                        |                      |                       |                         |                      | Gille                 | <u>je Of I</u>                | nsuran                | <u>ce</u>   |             |               |       |        |                     |          |
|        |                   | 6           | Home   | About u   |                                                     | nations    |                          | aminations                | . chu                  | dy Materi               |                        | filiates             | Discor                |                         |                      | ers:: Cre<br>Help De  |                               |                       |             | ta at us    | 5404          | Siten |        |                     | -1       |
|        |                   | 22          | nome / | ADOUL U   | s Exami                                             |            |                          | aminations                | Stu                    | uy Materi               |                        | lillates             | Placell               | nent Ass                | sistance             | пер ре                | SK US                         |                       | is Con      | lact us     | FAQS          | Siten | ар     |                     |          |
|        |                   |             |        | C         | orporate                                            | Agent / IN | /IF / Web /              | Aggregate                 | ors/Insu               | urance Bi               | roker A\               | / Regist             | tration F             | Form                    |                      |                       |                               |                       |             |             |               |       |        |                     |          |
| Enter  |                   |             |        | Kii<br>an | d the URN                                           | you are e  | have regis<br>ntering is | stered you<br>the newly g | irself afr<br>generati | esh, by fil<br>ed URN ( | lling in th<br>URN for | ne 'Train<br>Corpora | ing Regi:<br>ate Agen | istration<br>nts starts | Form' on<br>with 'CA | IRDAI por<br>followed | tal ( <u>http</u><br>by a nur | ://www.ilie<br>nber ) | xams.org    | L)          |               |       |        |                     | E        |
| URN    |                   |             |        |           | ter URN No.<br>ify PAN*:                            | •          |                          |                           |                        |                         |                        |                      |                       |                         |                      | Search<br>Verify      |                               |                       |             |             |               |       |        |                     |          |
| PAN No |                   |             |        |           |                                                     |            |                          |                           |                        |                         |                        |                      |                       |                         |                      |                       |                               |                       |             |             |               |       |        |                     |          |
| PAN NO |                   |             |        |           |                                                     |            |                          |                           |                        |                         |                        |                      |                       |                         |                      |                       |                               |                       |             |             |               |       |        |                     |          |
|        |                   |             |        |           |                                                     |            |                          |                           |                        |                         |                        |                      |                       |                         |                      |                       |                               |                       |             |             |               |       |        |                     |          |
|        |                   |             |        |           |                                                     |            |                          |                           |                        |                         |                        |                      |                       |                         |                      |                       |                               |                       |             |             |               |       |        |                     |          |
|        |                   |             |        |           |                                                     |            |                          |                           |                        |                         |                        |                      |                       |                         |                      |                       |                               |                       |             |             |               |       |        |                     |          |
|        |                   |             |        |           |                                                     |            |                          |                           |                        |                         |                        |                      |                       |                         |                      |                       |                               |                       |             |             |               |       |        |                     | _        |
|        |                   |             |        |           |                                                     |            |                          |                           |                        |                         |                        |                      |                       |                         |                      |                       |                               |                       |             |             |               |       |        |                     |          |
|        | <                 |             |        |           |                                                     |            |                          |                           |                        |                         |                        | m                    |                       |                         |                      |                       |                               |                       |             |             |               |       |        |                     | ۳<br>۲   |
|        |                   | (1)         |        | 0         | Q                                                   | 8          | XI                       | w                         |                        |                         |                        |                      |                       |                         |                      |                       | ~                             |                       |             | o 😨 🕻       | <b>1 🔪</b> at | I 🛱 🕈 | ) 🏴    | 7:41 PN<br>04-Jun-3 |          |

| )→ ୯ 🏠 | 🛛 🔒 https://www.in                                                                                                    | suranceinstituteofindia.com/web/guest/si                                                        | ngle-registration-other-than-corporate                                                 | … ⊠ ☆                                                              | 👱 III\ 🖽 🏽     |
|--------|----------------------------------------------------------------------------------------------------|-------------------------------------------------------------------------------------------------|----------------------------------------------------------------------------------------|--------------------------------------------------------------------|----------------|
|        | Thursday, June                                                                                                    | 04, 2020                                                                                        |                                                                                        |                                                                    |                |
|        | भारतीय<br>अगरतीय<br>अगरतीय<br>INSURANCE I                                                                                                    | बीमा संस्थान<br>NSTITUTE OF INDIA                                                               |                                                                                        | Bllege Of Insurance                                                |                |
|        | <u> </u>                                                                                                    |                                                                                                 | Sign In New Users::                                                                    | Create An Account                                                  |                |
| 🛱 Home | About us Examinations IRD                                                                                                    | AI Examinations Study Material A                                                                | ffiliates Placement Assistance Hel                                                     | lp Desk Useful Links Contact us                                    | s FAQs Sitemap |
|        |                                                                                                    |                                                                                                 | the 'Training Registration Form' on IRDA<br>r Corporate Agents starts with 'CAI' follo |                                                                    |                |
|        | Enter URN No.*:                                                                                                    |                                                                                                 |                                                                                        | Search                                                             |                |
|        | Applicant Details                                                                                                    |                                                                                                 |                                                                                        |                                                                    |                |
|        |                                                                                                    |                                                                                                 |                                                                                        |                                                                    |                |
|        | Application Date:                                                                                                    | 02-Jun-2020                                                                                     | Reference Number:                                                                      |                                                                    |                |
|        | 1                                                                                                    | 02-Jun-2020<br>Mr.                                                                              | Reference Number:<br>Applicant Name:                                                   | Balakishan Venishetti                                              |                |
|        | Application Date:                                                                                                    |                                                                                                 |                                                                                        | Balakishan Venishetti<br>Specified Person                          |                |
|        | Application Date:<br>Name Initial:                                                                                                    | Mr.                                                                                             | Applicant Name:                                                                        |                                                                    |                |
|        | Application Date:<br>Name Initial:<br>Applicant Father Name:                                                                                                    | Mr.<br>Balakishan Venishetti                                                                    | Applicant Name:<br>CoR :                                                               | Specified Person                                                   |                |
|        | Application Date:<br>Name Initial:<br>Applicant Father Name:<br>Applicant Date of Birth:                                                                                                    | Mr.<br>Balakishan Venishetti                                                                    | Applicant Name:<br>CoR :<br>Gender:                                                    | Specified Person                                                   |                |
|        | Application Date:<br>Name Initial:<br>Applicant Father Name:<br>Applicant Date of Birth:<br>Phone Number:                                                                                                    | Mr.<br>Balakishan Venishetti                                                                    | Applicant Name:<br>CoR :<br>Gender:<br>Mobile Number*:                                 | Specified Person                                                   |                |
|        | Application Date:<br>Name Initial:<br>Applicant Father Name:<br>Applicant Date of Birth:<br>Phone Number:<br>Email ID*:<br>Nationality Country:<br>Corporate Details                                                         | Mr.<br>Balakishan Venishetti<br>07-Jan-1970                                                     | Applicant Name:<br>CoR :<br>Gender:<br>Mobile Number*:<br>Pan:<br>Urban/Rurat:         | Specified Person<br>Male                                           |                |
|        | Application Date:<br>Name Initial:<br>Applicant Father Name:<br>Applicant Date of Bilth:<br>Phone Number:<br>Email ID*;<br>Nationality Country;<br>Corporate Datails<br>Corporate Type:                                      | Mr.<br>Balakishan Venishetti<br>07-Jan-1970                                                     | Applicant Name:<br>CoR :<br>Gender:<br>Mobile Number*:<br>Pan:                         | Specified Person Male                                              |                |
|        | Application Date:<br>Name Initial:<br>Applicant Father Name:<br>Applicant Date of Birth;<br>Phone Number:<br>Email ID*;<br>Nationality Country;<br>Corporate Details<br>Corporate Type:<br>Permanent Address                 | Mr.<br>Balakishan Venishetti<br>07-Jan-1970<br>India                                            | Applicant Name:<br>CoR :<br>Gender:<br>Mobile Number*:<br>Pan<br>Urban/Rurat:          | Specified Person<br>Male<br>June<br>Urban                          |                |
|        | Application Date:<br>Name Initial:<br>Applicant Father Name:<br>Applicant Date of Birth:<br>Phone Number:<br>Email ID*:<br>Nationality County:<br>Corporate Details<br>Corporate Type:<br>Permanent Address<br>House Number: | Mr.<br>Balakishan Venishetti<br>07-Jan-1970<br>India<br>India<br>SP<br>F.No.302, 3Rd Floor, Sri | Applicant Name:<br>CoR :<br>Gender:<br>Pan.<br>Urban/Rural:<br>Company Type:<br>Street | Specified Person<br>Male<br>Urban<br>CA<br>Indirangar, Telephone C |                |
|        | Application Date:<br>Name Initial:<br>Applicant Father Name:<br>Applicant Date of Birth;<br>Phone Number:<br>Email ID*;<br>Nationality Country;<br>Corporate Details<br>Corporate Type:<br>Permanent Address                 | Mr.<br>Balakishan Venishetti<br>07-Jan-1970<br>India                                            | Applicant Name:<br>CoR :<br>Gender:<br>Mobile Number*:<br>Pan<br>Urban/Rurat:          | Specified Person<br>Male<br>June<br>Urban                          |                |

| 🌔 Microsoft Office Hor 🗙 | olail - Chitra Raikar - 🗙 📃 | 🗓 Home - Insurance In 🗙 🛄                 | I Single Registration ○ 🗙 | 07544719-58c1-4da8-8da 🗙   | 7df38dac-8b29-4bf3-9eb 🗙 | III Examination Po | rtal (Us 🗙 🕂 |        | - 0                | x     |
|--------------------------|-----------------------------|-------------------------------------------|---------------------------|----------------------------|--------------------------|--------------------|--------------|--------|--------------------|-------|
| (←) → C" @               | 🗊 🔒 https://w               | ww.insuranceinstituteofindia.             | com/web/guest/single-reg  | istration-other-than-corpo | rate                     | … ⊠ ☆              | <u>1</u>     | 111\ ( |                    | ≡     |
|                          |                             | ोय बीमा संस्थान<br>NCE INSTITUTE OF INDIA |                           |                            |                          | Q                  |              |        |                    | -     |
|                          | INSURAL                     | NCE INSTITUTE OF INDIA                    |                           |                            | Gilege Of Insur          | ance               |              |        |                    |       |
|                          |                             |                                           |                           | Sian In New U              | sers:: Create An Accou   | nt                 |              |        |                    |       |
| 🛱 Home                   | About us Examinations       | IRDAI Examinations Stu                    | udy Material Affiliates   | Placement Assistance       | Help Desk Useful I       |                    | s FAQs Si    | temap  |                    |       |
|                          | State Name:                 | Telangana                                 |                           | Pin Code:                  | 500035                   |                    | 1 - 1        |        |                    |       |
|                          | Qualification               | , ,                                       |                           |                            | ,                        |                    |              |        |                    |       |
|                          | Qualification:              | Not Applicable                            |                           | Other Qualification:       |                          |                    |              |        |                    |       |
|                          | Basic Qualification:        | G                                         |                           | Basic Qualification Board  | d Name: Dr BR Ambe       | dkar Open L        |              |        |                    |       |
|                          | Basic Qualification Roll N  | umber: 0309395327                         |                           | Basic Qualification of Pa  | ssing: 01-May-199        | 6                  |              |        |                    |       |
|                          | Applicant Training Det      | tails                                     |                           |                            |                          |                    |              |        |                    |       |
|                          | Is Renewal Applicant        | No                                        |                           | Applicant Status:          | Applicant S              | osored             |              |        |                    |       |
|                          | Training Hours:             | 75                                        |                           | Insurence Catagory:        | Composite 2              | nsurance           |              |        |                    |       |
|                          | Applicant Photo And S       | Sign                                      |                           |                            |                          |                    |              |        |                    |       |
|                          | Applicant Phot              | 0:                                        |                           | Applicant Sig              | in:                      |                    |              |        |                    | E     |
|                          | Company Name :              | Dewan Housing Fi                          | nance Corporation Limited |                            |                          |                    |              |        |                    |       |
|                          | GSTIN State * :             | Maharashtra                               |                           |                            |                          |                    |              |        |                    |       |
|                          | Amount For Training:        |                                           |                           | 750                        |                          |                    |              |        |                    | -     |
|                          | CGST:                       |                                           |                           | 68                         |                          |                    |              |        |                    |       |
| Click on                 |                             |                                           |                           | 68                         |                          |                    |              |        |                    |       |
|                          |                             |                                           | N.                        | 886                        |                          |                    |              |        |                    |       |
|                          |                             |                                           | Go To Paym                | ent                        |                          |                    |              |        |                    |       |
| "Go to Payme             | ont"                        |                                           |                           |                            |                          |                    |              |        |                    | <br>- |
| UU LU Fayini             | 5110                        |                                           |                           |                            |                          | 0 🔉                | 💆 🍆 all 🖨    | •      | 7:41 Pl<br>04-Jun- | м     |

| 🏮 Microsoft Office Hor 🗙 | oj Mail - Chitra Raikar - 🗙 🛛 🎹 Home -          | Insurance In 🗙 🔟 Single Registratio | n 🛾 🗙 07544719-58c1-4da8-8da 🗙 7           | df38dac-8b29-4bf3-9eb 🗙 🛛 🎞 Examination | n Portal (Us 🗙 🕂 💷 🔍 其               |
|--------------------------|-------------------------------------------------|-------------------------------------|--------------------------------------------|-----------------------------------------|--------------------------------------|
| (←) → C' 🏠               | 🛛 🔒 https://www.insura                          | nceinstituteofindia.com/web/guest/  | single-registration-other-than-corpora     | ate 🗵 🕁                                 | <u>↓</u> II\ 🗊 🛎 =                   |
|                          | भारतीय बीग<br>अन्नस्य<br>Martin Surrance Instru | ना संस्थान<br>TUTE OF INDIA         |                                            | م<br><u>هاالعود Of Insurance</u>        | *                                    |
|                          |                                                 |                                     | Sign In New Lise                           | ers:: Create An Account                 |                                      |
| 🛱 Home                   | About us Examinations IRDAI E                   | xaminations Study Material          | 1                                          | Help Desk Useful Links Contac           | t us FAQs Sitemap                    |
|                          | State Name:                                     | Telangana                           | Pin Code:                                  | 500035                                  |                                      |
|                          | Qualification                                   | 1 0                                 |                                            |                                         |                                      |
|                          | Qualification:                                  | Not Applicable                      | Other Qualification:                       |                                         |                                      |
|                          | Basic Qualification:                            | G                                   |                                            | Dr BR Ambedkar Open L                   |                                      |
|                          | Basic Qualification Roll Number:                | 030939 If you have any change in    | your details displayed, please contact adm | 01-May-1996                             |                                      |
|                          | Applicant Training Details                      |                                     |                                            |                                         |                                      |
|                          | Is Renewal Applicant:                           | No                                  |                                            | Applicant Sposored                      |                                      |
|                          | Training Hours:                                 | 75                                  | OK Cancel                                  | Composite Insurance                     |                                      |
|                          | Applicant Photo And Sign                        |                                     |                                            |                                         |                                      |
|                          | Applicant Photo:                                |                                     | Applicant Sign                             |                                         |                                      |
|                          | Company Name :                                  | Dewan Housing Finance Corporation   | Limited                                    |                                         |                                      |
|                          | GSTIN State * :                                 | Maharashtra                         |                                            |                                         |                                      |
|                          | Amount For Training:                            |                                     | 750                                        |                                         |                                      |
|                          | CGST:                                           |                                     | 68                                         |                                         |                                      |
|                          | SGST:                                           |                                     | 68                                         |                                         |                                      |
|                          | Total Amount:                                   |                                     | 886                                        |                                         |                                      |
|                          |                                                 | G                                   | p To Payment                               |                                         |                                      |
| <                        |                                                 |                                     | m                                          |                                         |                                      |
| 📀 😆 🚞                    | o 🔇 🔇                                           |                                     |                                            | Q                                       | 💱 🚺 🔪 .nll 😭 🌗 🏴 🥂 7:41 PM 04-Jun-20 |

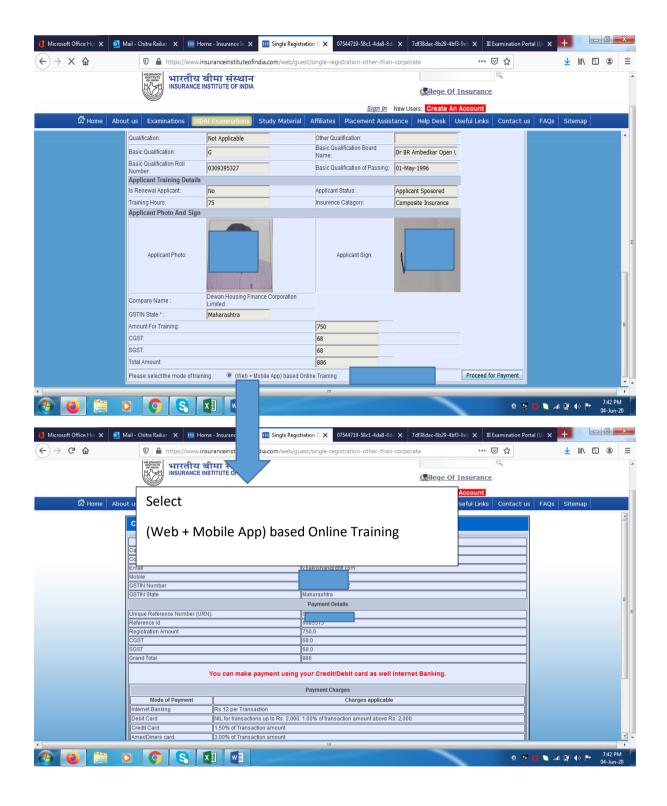

| $\bigcirc$                |                                                           |                                                                   | egistration O X 07544719-58c1-4da8-8da X                                                          |                                                            | Examination Porta |                        |           |
|---------------------------|-----------------------------------------------------------|-------------------------------------------------------------------|---------------------------------------------------------------------------------------------------|------------------------------------------------------------|-------------------|------------------------|-----------|
| (←)→ ୯ ୲                  | 🛛 🔒 https://www.in                                        | suranceinstituteofindia.com/web                                   | /guest/single-registration-other-than-co                                                          | rporate ••• I                                              | ⊴ ☆               | <u>↓</u> III\ 6        |           |
|                           | INSURANCE<br>INSTITUTE<br>OF MODA                         | बीमा संस्थान<br>NSTITUTE OF INDIA                                 |                                                                                                   |                                                            | Q                 |                        |           |
|                           | INSURANCE IN                                              | NSTITUTE OF INDIA                                                 |                                                                                                   | Gillege Of Insurance                                       |                   |                        |           |
|                           |                                                           |                                                                   | Sign In New                                                                                       | WUsers:: Create An Account                                 |                   |                        |           |
| 🛱 Home                    | About us Examinations IRD/                                | AI Examinations Study Mate                                        | rial Affiliates Placement Assistan                                                                |                                                            | Contact us        | FAQs Sitemap           |           |
| 1                         | GSTIN Number                                              |                                                                   |                                                                                                   |                                                            |                   |                        | *         |
|                           | GSTIN State                                               |                                                                   |                                                                                                   |                                                            |                   |                        |           |
|                           |                                                           |                                                                   |                                                                                                   |                                                            |                   |                        |           |
|                           | Unique Reference Number (UR                               | :N):                                                              |                                                                                                   |                                                            |                   |                        |           |
|                           | Reference Id<br>Registration Amount                       |                                                                   |                                                                                                   |                                                            |                   |                        |           |
|                           | CGST                                                      |                                                                   | 750.0 68.0                                                                                        |                                                            |                   |                        |           |
|                           | SGST                                                      |                                                                   | 68.0                                                                                              |                                                            |                   |                        |           |
|                           | Grand Total                                               |                                                                   | 886                                                                                               |                                                            |                   |                        |           |
|                           |                                                           | You can make navment usi                                          | ng your Credit/Debit card as well Inte                                                            | ernet Banking                                              |                   |                        |           |
|                           |                                                           | rou can make payment ush                                          | ig your creatiblebit card as wen into                                                             | ernet banking.                                             |                   |                        |           |
|                           |                                                           |                                                                   | Payment Charges                                                                                   |                                                            |                   |                        |           |
|                           | Mode of Payment                                           |                                                                   | Charges applicable                                                                                |                                                            |                   |                        |           |
|                           | Internet Banking                                          | Rs.12 per Transaction                                             | 100 1 00% of transaction amount above De . 0                                                      | 000                                                        |                   |                        |           |
|                           | Debit Card<br>Credit Card                                 | NIL for transactions up to Rs. 2,0<br>1.50% of Transaction amount | 000. 1.00% of transaction amount above Rs. 2,                                                     |                                                            |                   |                        | E         |
|                           | Amex/Diners card                                          | 3.00% of Transaction amount                                       |                                                                                                   |                                                            |                   |                        |           |
|                           | Wallet / Prepaid Card                                     | Rs.12 per Transaction                                             |                                                                                                   |                                                            |                   |                        |           |
|                           | <u></u>                                                   |                                                                   |                                                                                                   |                                                            |                   |                        |           |
|                           |                                                           |                                                                   | derstood the Help Manual available on websi<br>III in all the matters will be final and binding u |                                                            |                   |                        |           |
|                           |                                                           |                                                                   |                                                                                                   |                                                            |                   |                        |           |
|                           |                                                           |                                                                   | Please Confirm                                                                                    |                                                            |                   |                        |           |
|                           |                                                           |                                                                   | Yes No                                                                                            |                                                            |                   |                        | u u       |
| <u>.</u>                  |                                                           |                                                                   | m                                                                                                 |                                                            |                   |                        |           |
|                           |                                                           | x III                                                             |                                                                                                   |                                                            | × •••             | 🍯 🔪 💷 🚰 🌗 🏴            | 04-Jun-20 |
| () Microsoft Office Ho⊤ X | o Mail - Chitra Raikar - X III Ho<br>♥ ▲ https://pgi.bill | Select "YES"                                                      |                                                                                                   | 7df38dac-8b29-4bf3-9eb × III<br>sAU:1a7ou2mi9?wpage=+ •••• |                   | ı (Us × <mark>+</mark> | - 0 ×     |
|                           |                                                           |                                                                   |                                                                                                   |                                                            |                   |                        |           |
|                           | Credit Card                                               | >                                                                 |                                                                                                   |                                                            |                   |                        |           |
|                           |                                                           | Pay by Credit Card                                                |                                                                                                   | Merchant Name                                              | L 0(1             |                        |           |
|                           | Debit Card                                                |                                                                   |                                                                                                   | Insurance Institu                                          | ite Of India      |                        |           |
|                           |                                                           | VISA                                                              | RuPay                                                                                             |                                                            |                   |                        |           |
|                           | PIN Debit Card + ATM PIN                                  |                                                                   |                                                                                                   | Payment Amount:                                            | # 996 00          |                        |           |
|                           |                                                           | Card Number                                                       |                                                                                                   | Fayment Amount.                                            | 1 000.00          |                        |           |
|                           | Internet Banking                                          | Enter card number                                                 |                                                                                                   | www.ml                                                     |                   |                        |           |
|                           | Wallet/ Cash Cards                                        | Expiration Date                                                   | CVV/CVC                                                                                           |                                                            |                   |                        |           |
|                           |                                                           | Month                                                             | Year                                                                                              |                                                            |                   |                        |           |
|                           |                                                           |                                                                   |                                                                                                   |                                                            |                   |                        |           |
|                           |                                                           | Card Holder Name                                                  |                                                                                                   |                                                            |                   |                        |           |
|                           |                                                           | Enter card holder nam                                             | ie                                                                                                |                                                            |                   |                        |           |
|                           |                                                           |                                                                   | or debit card has not been used for ecommer                                                       |                                                            |                   |                        |           |
|                           |                                                           | transactions, it will be bloc<br>RBI notification effective M     | <u>cked</u> by your bank for all online transactions as<br>larch 16, 2020.                        | sper                                                       |                   |                        |           |
|                           |                                                           | In case your transaction is<br><u>enable</u> your card for online | s failing, please contact your card issuing bank<br>e transactions.                               | cto                                                        |                   |                        |           |
|                           |                                                           |                                                                   |                                                                                                   |                                                            |                   |                        |           |
|                           |                                                           |                                                                   | Make Payment                                                                                      |                                                            | BillDesk          |                        |           |
|                           |                                                           | XI WI                                                             |                                                                                                   |                                                            |                   | 🔰 🔪 al 🔮 🌗 🏲           | 7:43 PM   |
|                           |                                                           |                                                                   |                                                                                                   |                                                            |                   |                        | 04-Jun-20 |